# COMPUTACIÓN 1 Instituto de Computación<br>Soluciones del Examen - 31 de julio de 2020

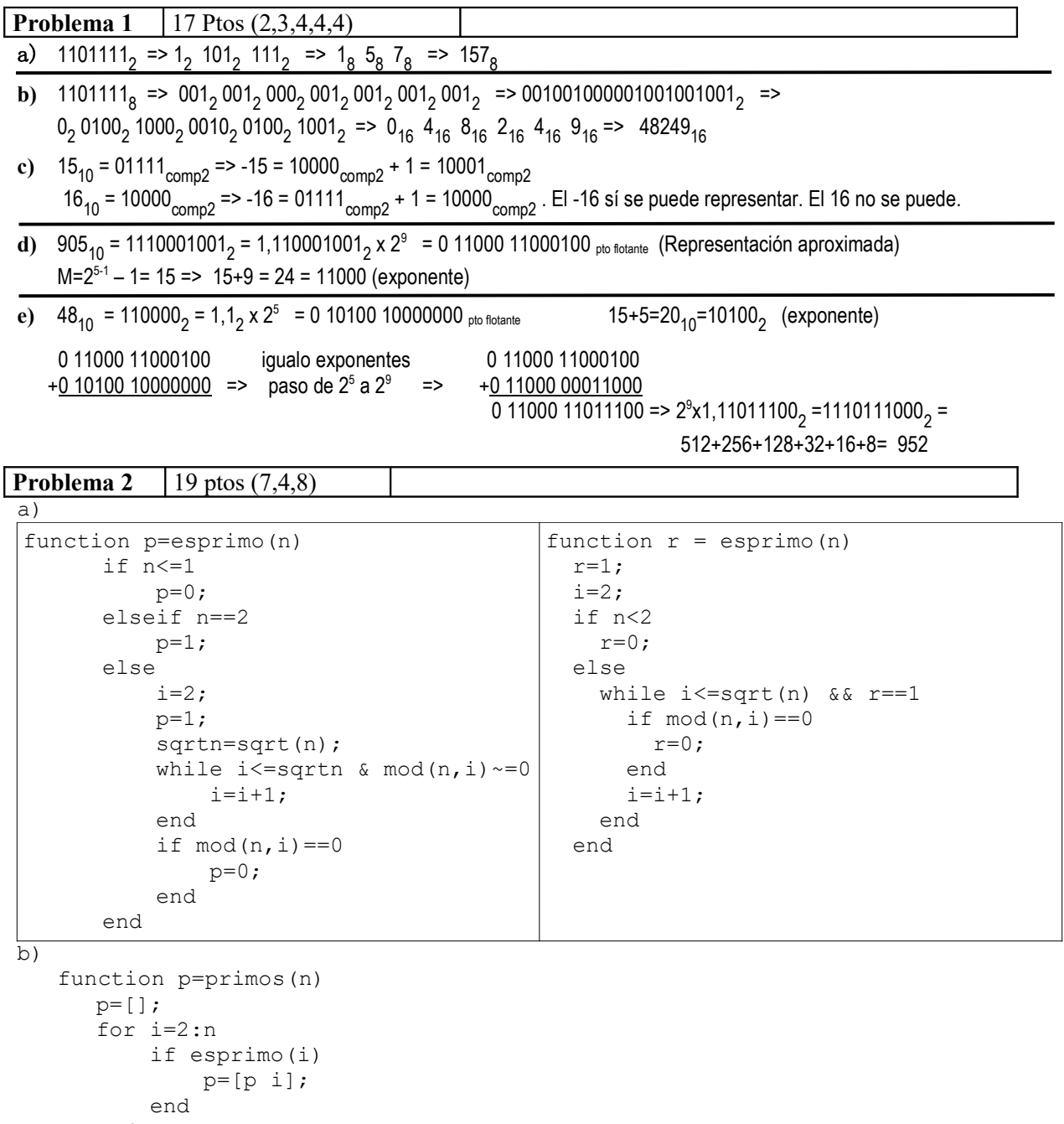

end

### COMPUTACIÓN 1 Instituto de Computación

```
c) function p=Criba(n)
    v=zeros(n);
    for i=2:floor(sqrt(n))
        if v(i) == 0for j=i:floor(n/i)\bar{v}(\pm * \dot{\tau})=1; end
         end
    end
    p=[];
    for k=2:n
        if v(k) == 0 p=[p k];
         end
    end
```

```
Problema 3 21 ptos (7, 12)
```

```
a) function r=VecFIguales(v1, v2)
 lv1=length(v1);
  lv2=length(v2);
 if lv1 - = 1v2r=0; elseif lv1==0
     r=1; else
     if v1(1) == v2(1) r=VecFIguales(v1(2:lv1),v2(2:lv2));
      else
         r=0; end
  end
```
#### b)

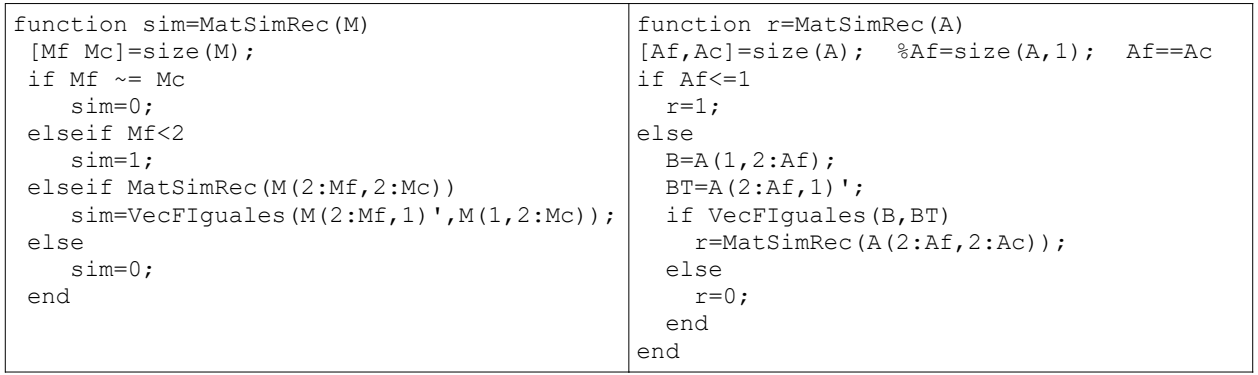

## COMPUTACIÓN 1 Instituto de Computación

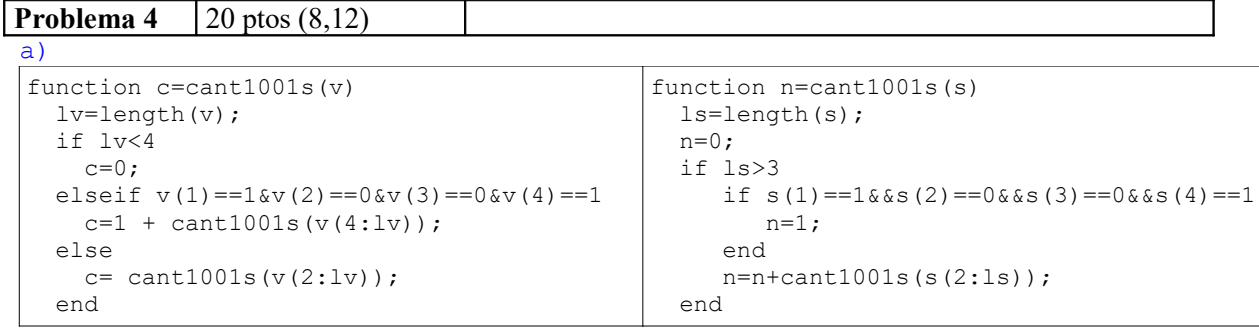

```
b) function c=CantPal(s, p)
     ls=length(s); lp=length(p); c=0;
     for i=1:ls-lp+1
         igual=1;j=1;
         while igual && j<=lp
             if p(j) \sim = s(i+j-1) igual=0;
              end
             j = j + 1; end
         if igual
             c = c + 1; end
     end
end
```
## COMPUTACIÓN 1 Instituto de Computación

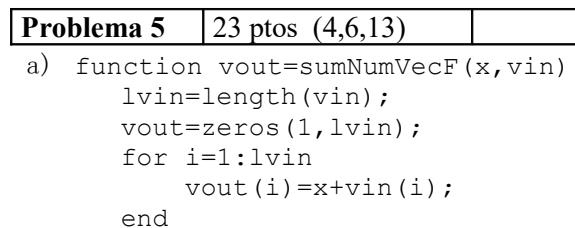

b)

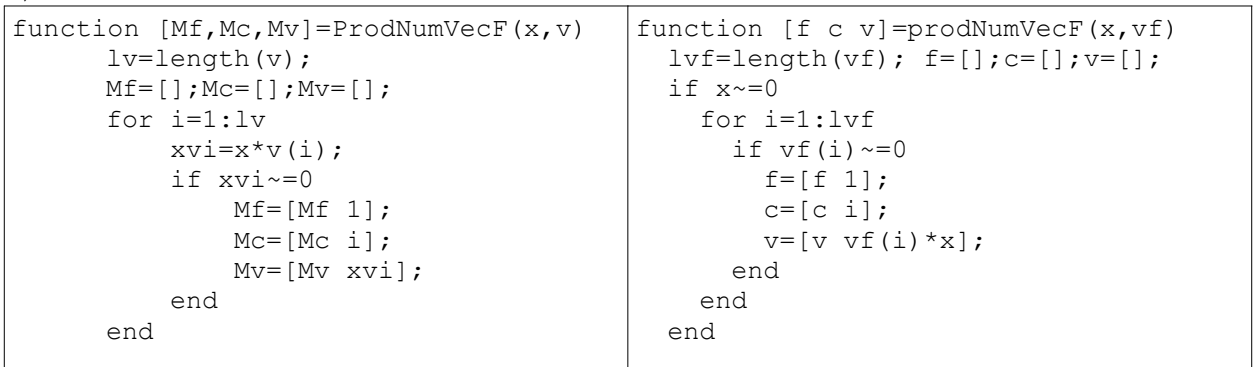

 $\frac{1}{c}$ 

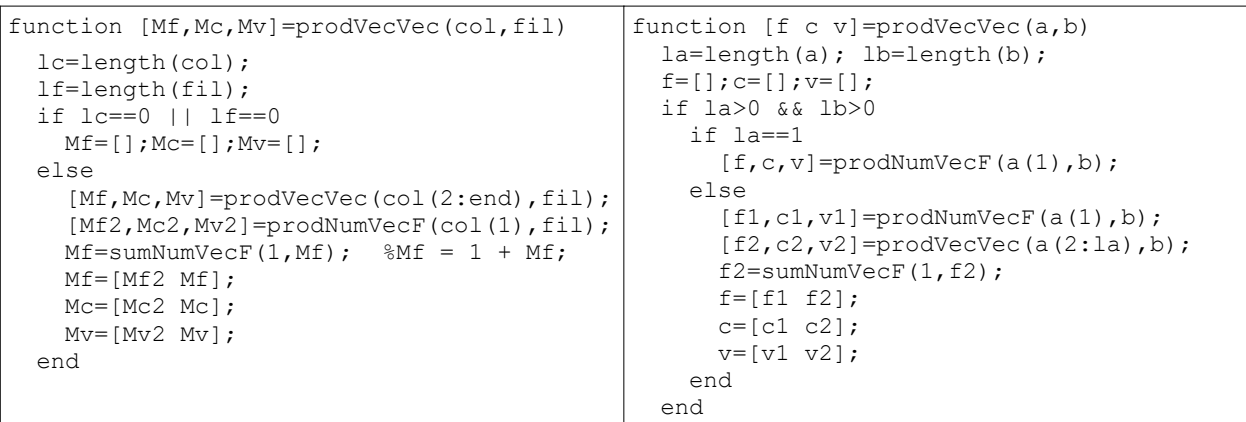